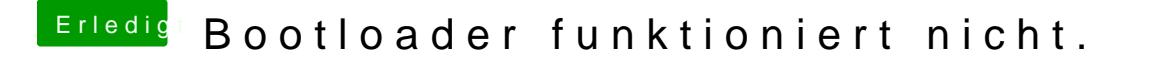

Beitrag von TuRock vom 14. September 2013, 20:16

ist die Festplatte als erste boot Medium eingestellt ?

Edit: was kannst du im Bios unter Legacy-Boot-Quellen wählen ?